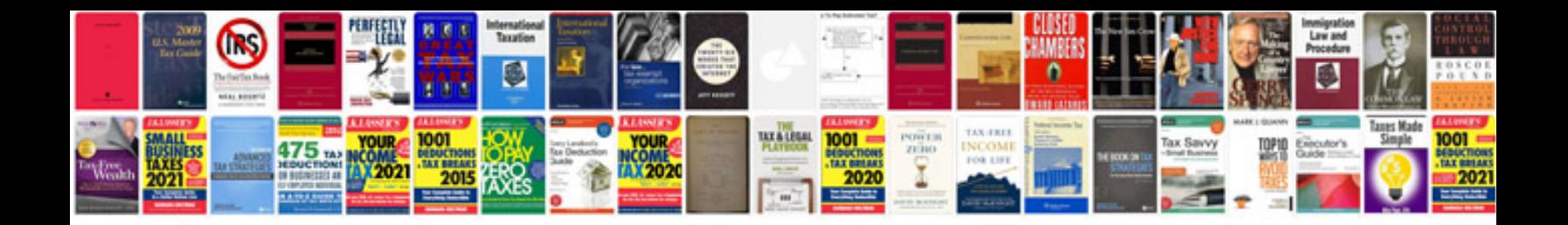

**English multiple choice questions with answers**

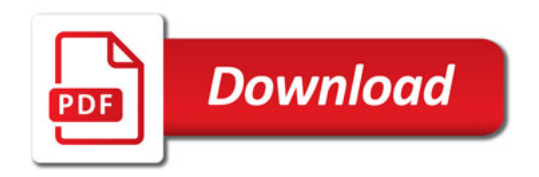

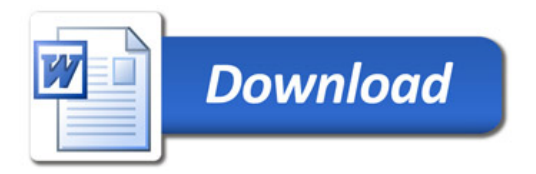